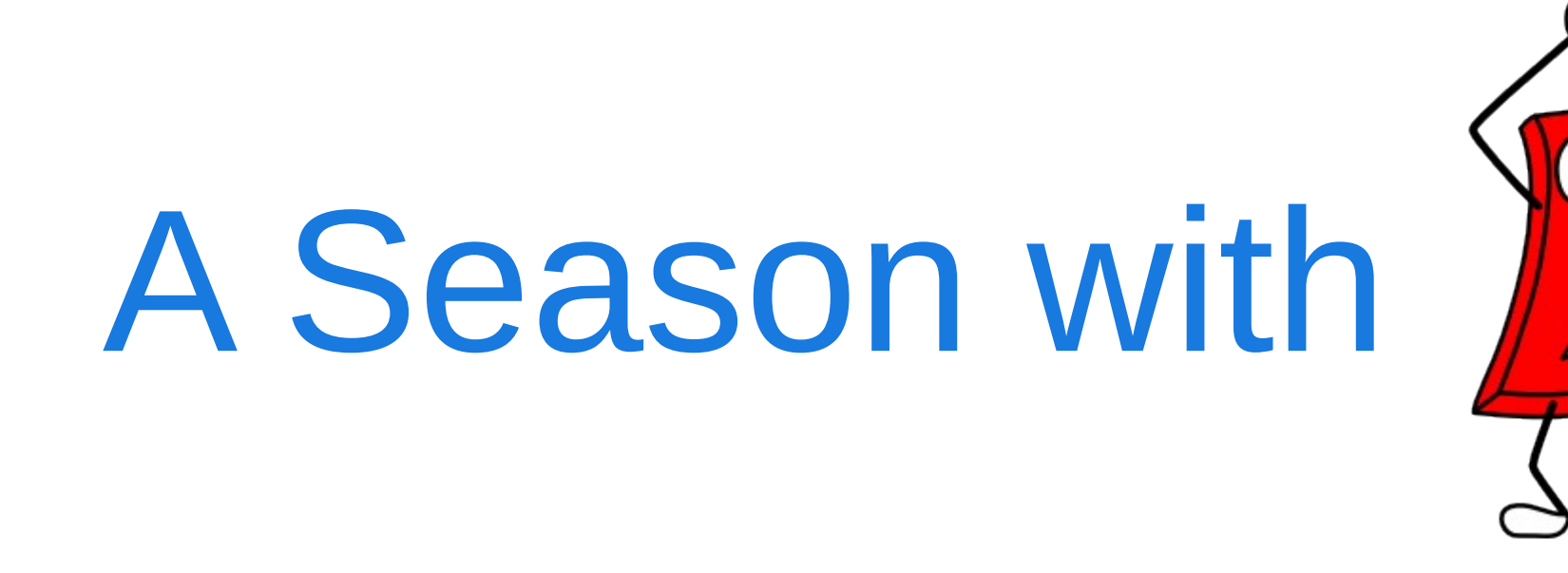

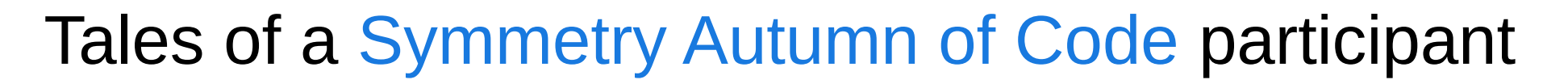

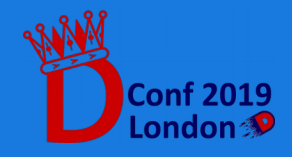

**A Season with D: SAoC Report 1**

# Symmetry Autumn of Code

- Promoted by the D Language Foundation and Symmetry Investments
- Period of 4 months: September 2018 January 2019
- One milestone each month
- 3 Participants, each one working on a different project

Objective?

#### Improving the D Ecosystem

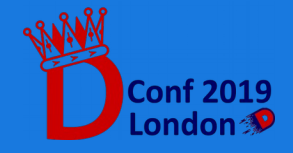

#### About me

- CS student in Italy, 24 years old
- Experienced in C, Python, some Java. Met D while trying to expand my experience in programming languages
- Before  $SAOC: -1$  year of D experiments
- Fond of language theory, concurrent program verification, networking protocols
- Looking forward to contribute to an Open Source codebase

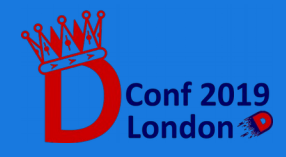

# HTTP/2 in Vibe.d

- Work on the experimental *vibe-http* repository.
- Mentor: Sönke Ludwig
- Project idea found on Dlang's wiki page for GSoC 2018.
- HTTP/2 implementation had to be written almost from scratch.

#### HTTP/2? What does that 2 stand for?

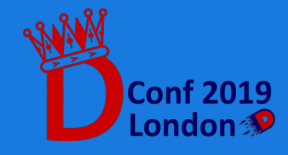

## HTTP/1 vs HTTP/2

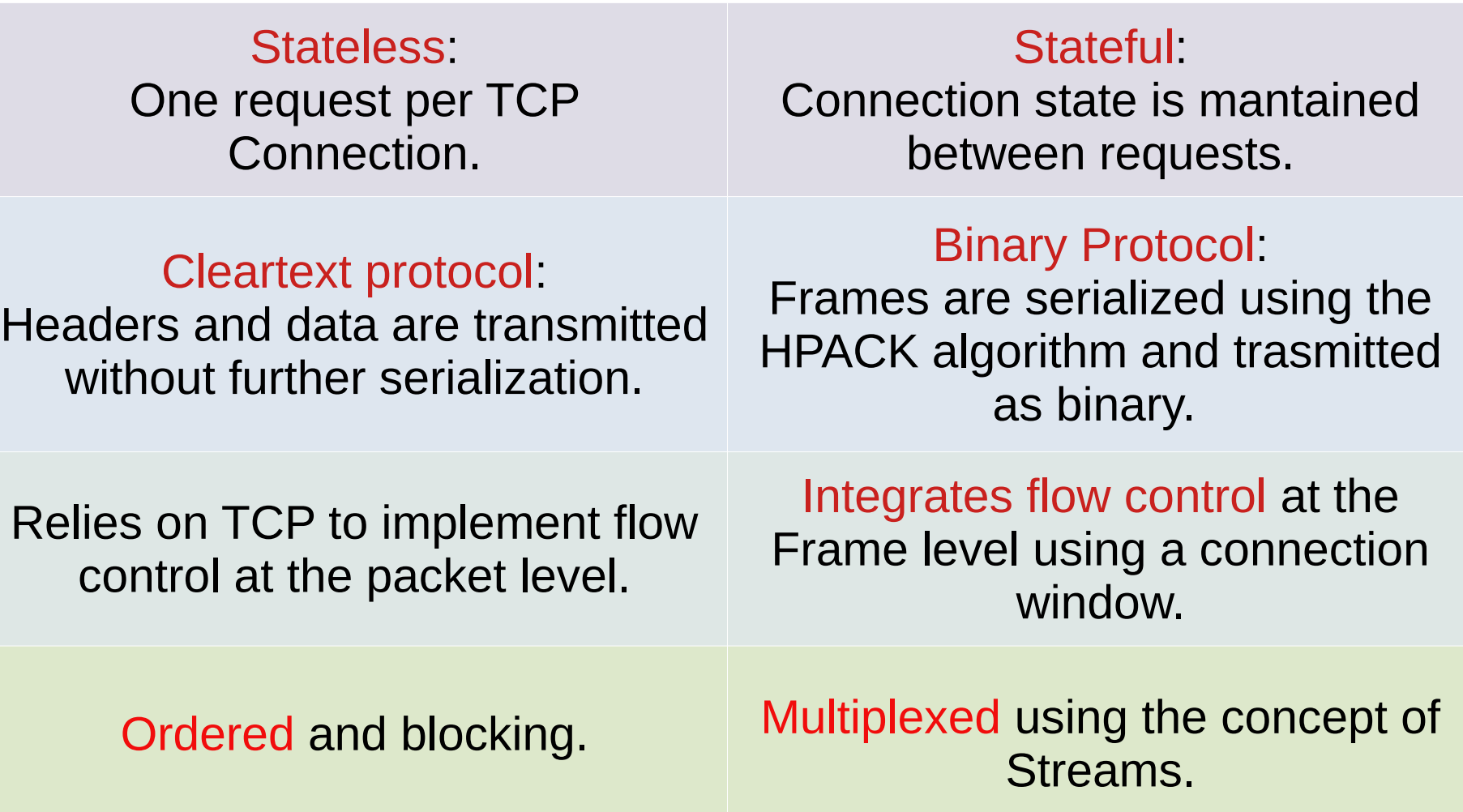

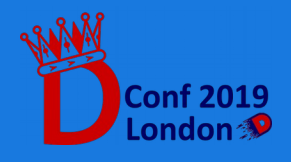

#### Work Plan

HTTP/2 is composed roughly of 3 logic blocks:

- HTTP/1 to HTTP/2 Protocol switching
- The HPACK header compression algorithm
- Asynchronous handling of HTTP/2 Streams

Each block became a milestone in my work plan.

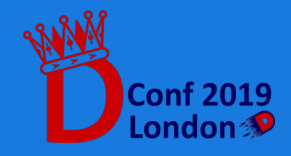

#### Milestones

Milestones acted as checkpoints to ensure us participants had a plan to follow.

- Planned in advance while proposing an application to SAoC, with the help of our respective mentors
- Progress on a milestone was reported month by month
- Proposed by applicants, reviewed by organizers and mentors

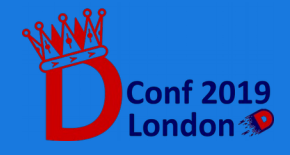

# Working with a mentor

- Discussion topics: bugs found, implementation issues, high-level strategy.
- Means of communication: e-mails and GitHub PRs.
- Difficulties: adapting to the mentor's development cycle.
- Benefits: constant communication improved focus and commitment towards a complete project realization.

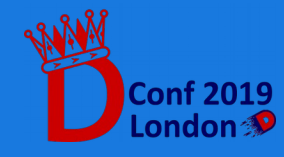

#### September – October 2018

Dedicated to:

- Studying the available resources regarding HTTP/2, mainly RFC 7540 and RFC 7541.
- Reading through vibe's HTTP module to familiarize with it.
- Discussing an high-level strategy with my mentor. Milestone: HTTP/1 to HTTP/2 Protocol Switching

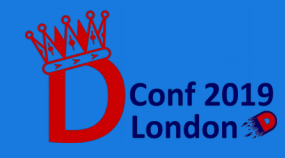

#### October – November 2018

Dedicated to:

- Implementing the HPACK header compression algorithm.
- Digging deep into Phobos modules, especially std.range, std.algorithm and std.traits.
- Testing the obtained HPACK implementation. Milestone: HPACK header compression algorithm

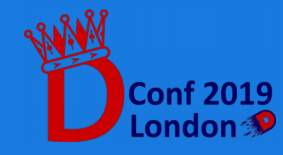

#### November – December 2018

Dedicated to:

- Devise an efficient strategy for asynchronous management of HTTP/2 Streams
- Compare performance and logic of different implementations in various languages (C, C++, Go)
- *Testing, bug fixing, testing, bug fixing, ...* Milestone: HTTP/2 Streams and Multiplexing

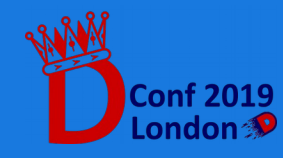

December 2018 - Ongoing

Work that is still being pursued:

- Complete the review of HTTP/2 Streams and Multiplexing so that it can be merged in *vibe-http*
- Profile web server performance and memory usage, trying to minimize dynamic allocations and remove as much *GC-dependent* code as possible.
- *Testing, bug fixing, testing, bug fixing, ...*

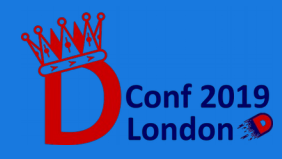

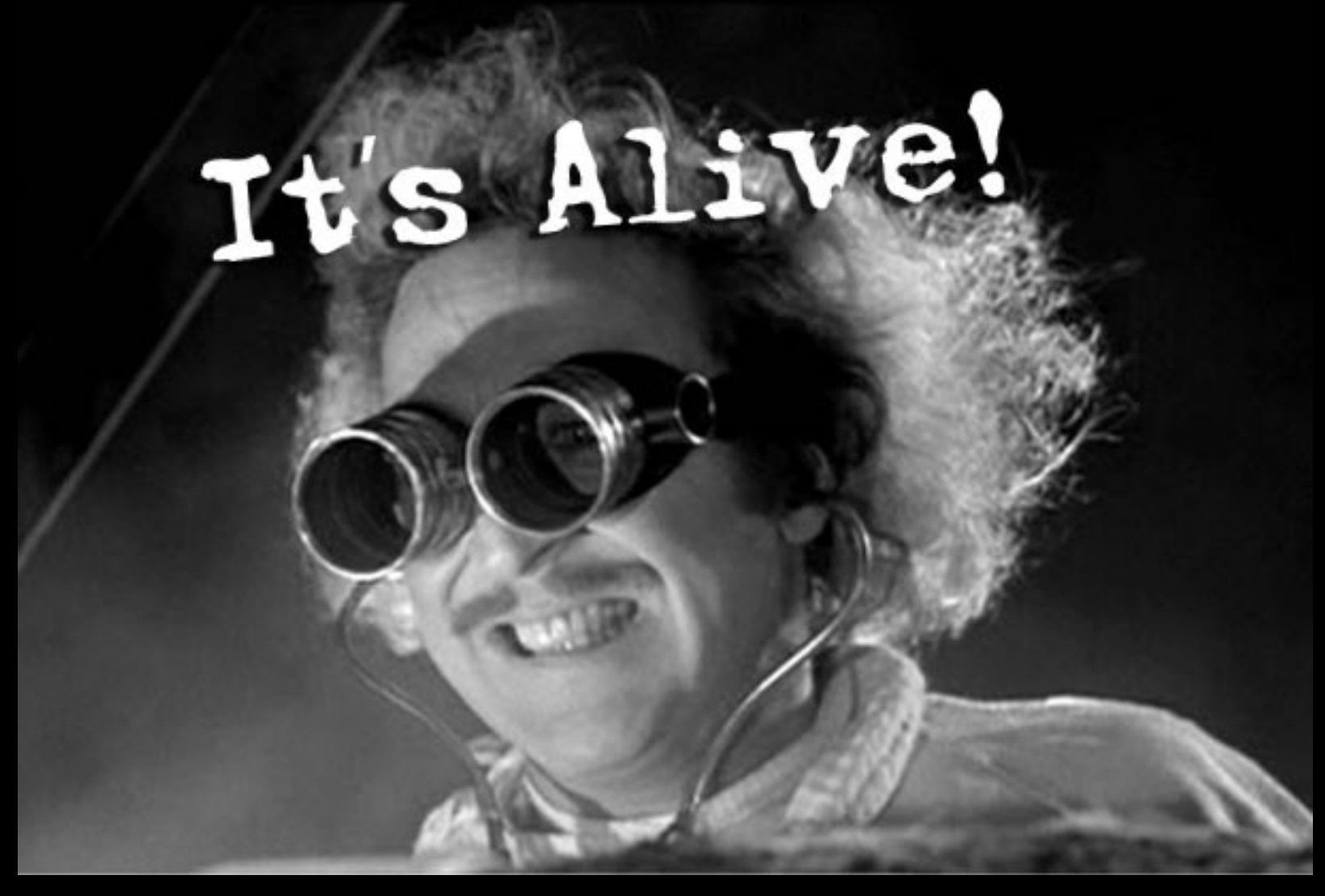

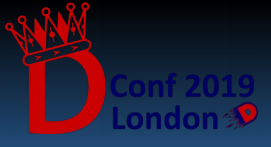

The introduction of HTTP/2 in *vibe-http* is geared towards building a new HTTP module to be merged in Vibe.d.

Modifying the existing codebase is still going to be a long process and has to be carried out with patience and care.

Yet, the new HTTP server lives, and talks with HTTP/1 and HTTP/2 clients succesfully...

...in an experimental way.

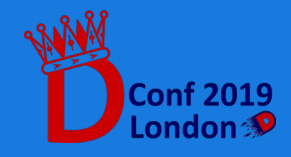

Protocol Switching: HTTP/2 is enabled transparently for cleartext HTTP connections and requires minimal changes for HTTPS ones.

void main() { /\*\* *Example of HTTP/2 webserver initialization using TLS \*\*/*

HTTPServerSettings settings; settings.port = 8000; settings.bindAddresses = ["127.0.0.1"];

*/\*\* TLS Context initialization \*\*/*

```
 settings.tlsContext = createTLSContext(TLSContextKind.server); 
settings.tlsContext.useCertificateChainFile("server.crt"); 
settings.tlsContext.usePrivateKeyFile("server.key");
```
settings.tlsContext.alpnCallback(http2Callback); /\**\* Setup ALPN to accept HTTP*/2 \*\*/

```
listenHTTP!requestHandler(settings); /** start the event loop **/ 
 runApplication();
```
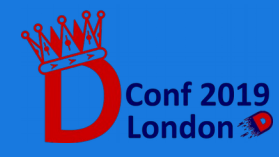

}

HPACK module: a simple interface based on std.range which can encode and decode arbitrarily long chunks of headers.

- Can be used as standalone library (outside *vibe-http*)
- The interface is @safe and *almost* @nogc, if it wasn't for those exceptions…
- Lightweight on CPU and memory resources, protecting from possible DoS attacks which exploit the heavy computational cost of the encoding algorithm.

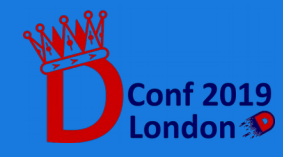

HTTP/2 message exchanges:

- Handling multiple HTTP requests over the same connection by using asynchronous handlers based on Vibe.d's fibers.
- Complying with flow control restrictions and manage data dispatch while responding to other requests, by performing each dispatch on a separate task.
- Enforcing protocol correctness by mantaining a connection state, enforcing compliance with protocol rules defined in *RFC 7540*.

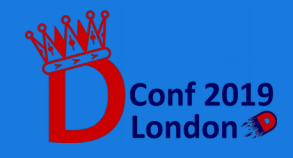

# Missing Bricks

- Review of the PR regarding stream multiplexing and flow control logic has yet to be completed, and will probably undergo some changes.
- Server Push, an additional feature of HTTP/2 which allows a server to send data without a previous request. Not a requirement for HTTP/2 functionality: postponed.
- *Testing, bug fixing, testing, bug fixing, …*

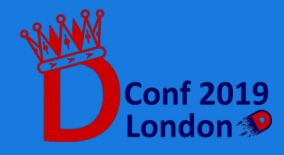

#### Lessons Learned D for network protocols

Implementing HTTP/2 required application of some of the language features:

- Ranges as a serialization interface.
- Meta-Programming through mixins, CTFE and ADTs.
- Abstract concurrency paradigm based on Tasks.

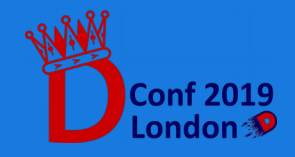

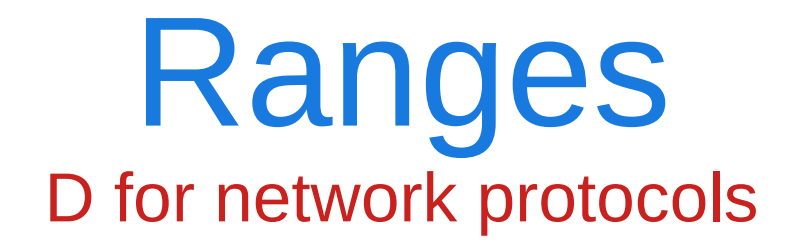

Ranges proved to be a powerful abstraction to handle data serialization.

- HPACK interface: based on std.range and std.algorithm.
- Methods templatized on InputRange and OutputRange, usable outside of the HTTP/2 module.
- Support custom allocators by using stdx.allocator.
- Could be @nogc...

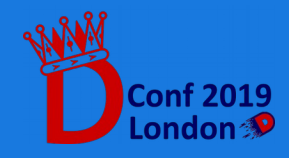

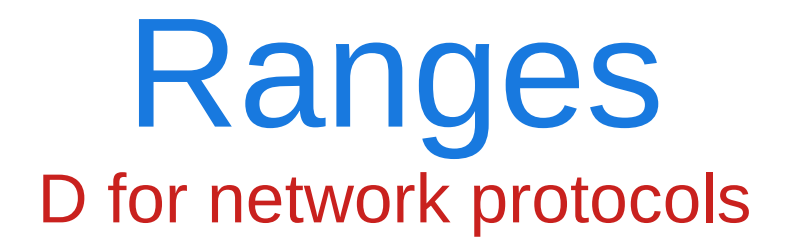

import vibe.http.internal.http2.hpack : decodeHPACK;

void exampleDecode(IN,OUT)(IN encodedSource, OUT dst) @safe if(isInputRange!IN && isOutputRange!OUT)

```
const uint size = 4096;
auto table = myCustomAllocator.make!(IndexingTable(size));
```

```
decodeHPACK(encodedSource, dst, table,
                           myCustomAllocator, size);
```
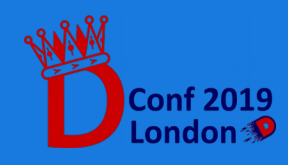

{

}

#### Meta-Programming D for network protocols

HPACK algorithm uses an indexing table (HT), chaining:

- A static, immutable table which is generated at compile time.
- A dynamic table built around a fixed-length ring buffer.

The indexing table provides an unified address space for the stored data, represented as an algebraic data type.

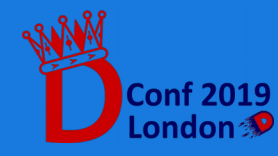

```
immutable size t ST_SIZE = 61;
static immutable H2TableField[ST_SIZE+1] staticTable;
static this() { 
    staticTable = [ // Static table initialization
        H2TableField("hname","hvalue"),
        … ];
}
struct IndexingTable { \sqrt{2} // Acts as unified interface
    private { DynamicTable dTable; } // dTable based on FixedRingBuffer
    …
    // H2TableSize is a { name: ADT(integers, ubyte, string) }
    H2TableField opIndex(const size_t idx) @safe
    {
        enforceHPACK(idx > 0 && idx < size);
             if (idx < ST_SIZE+1) return staticTable[idx];
            else return dTable[ dTable.index - (idx - ST_SIZE) + 1 ];
    }
    …
```
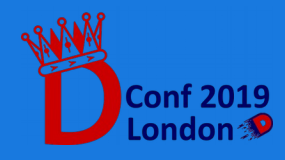

**Concurrency** D for network protocols

Vibe.d's concurrency paradigm:

- Uses the asynchronous I/O model, spawning Tasks (AKA Fibers) using the internal event loop.
- Supports message passing between Tasks.
- Allows for lightweight multiplexing of incoming requests over HTTP/2 Streams.

#### HTTP/2 Connection and Request handling is built around Tasks.

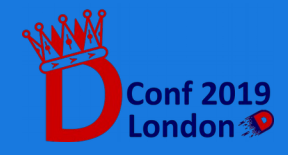

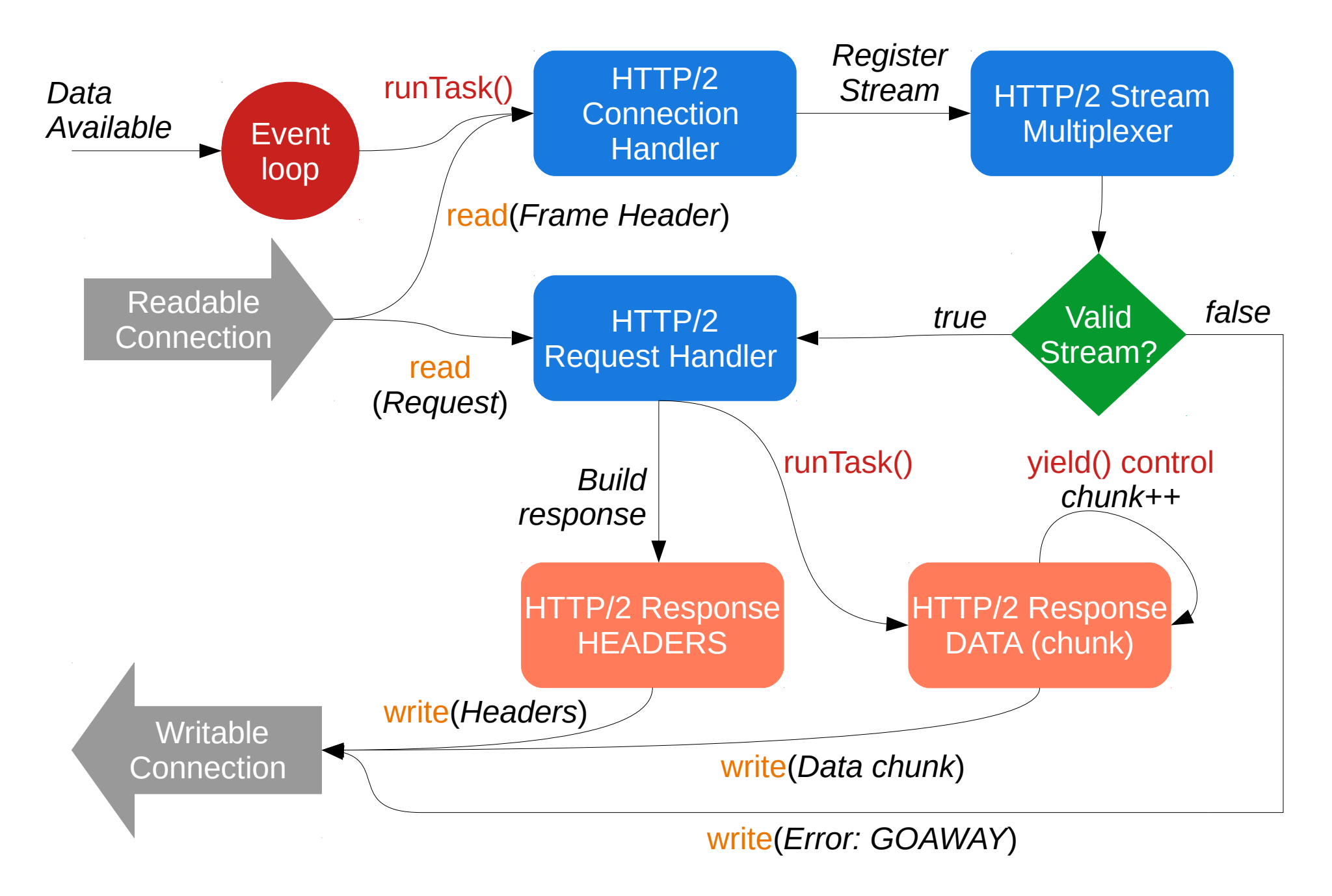

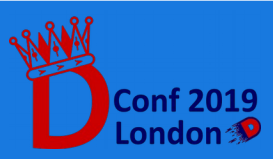

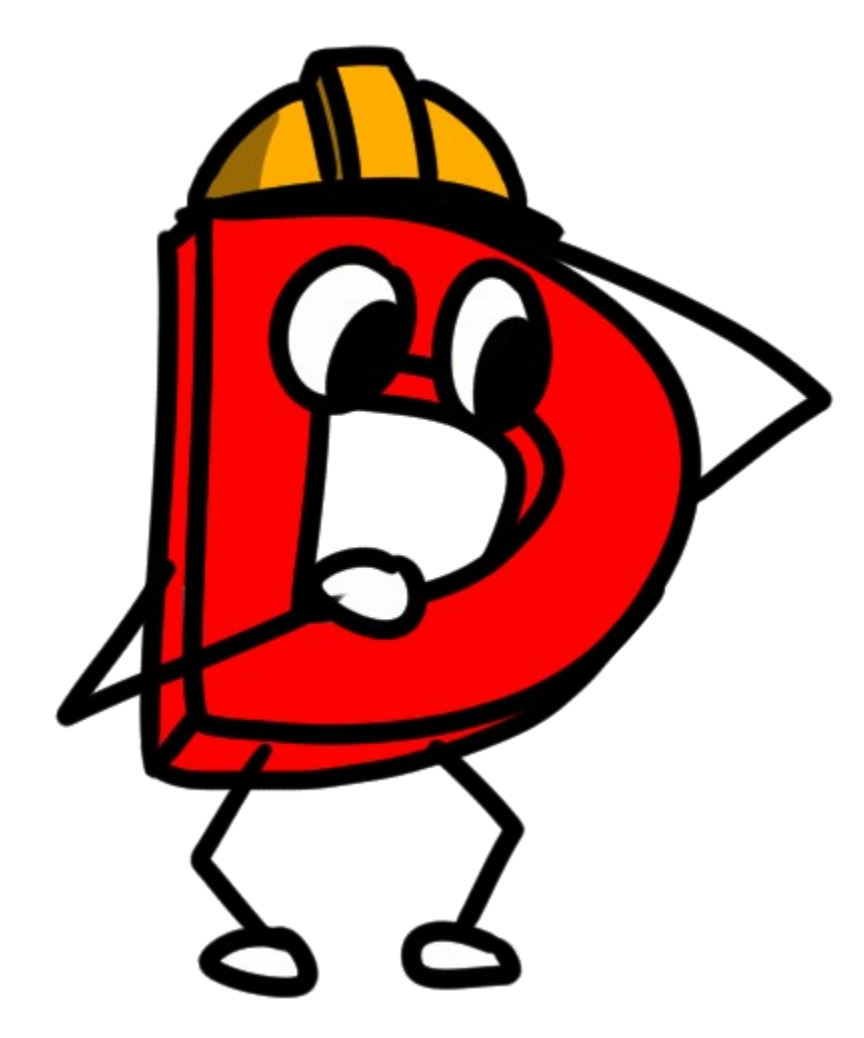

#### Experience Analysis *A participant's perspective*

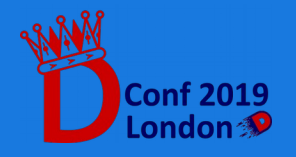

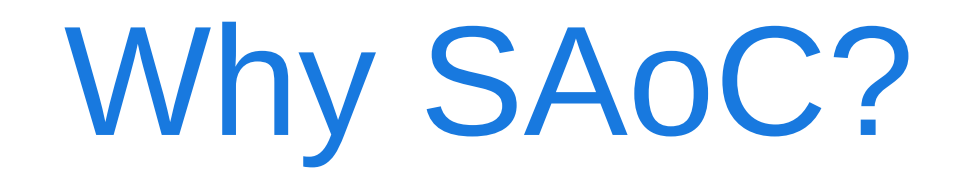

- A great occasion to learn from experienced programmers and to get to know them
- Lightens the burden of starting as a OSS contributor
- Gain insights about the dynamics of a Open Source Software community

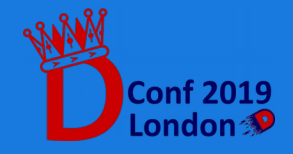

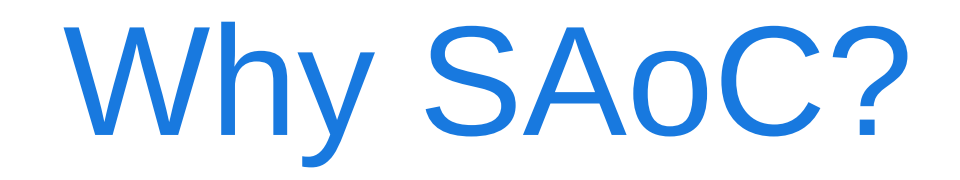

- A great occasion to learn from experienced programmers and to get to know them
- Lightens the burden of starting as a OSS contributor
- Gain insights about the dynamics of a Open Source Software community
- All of that while being paid

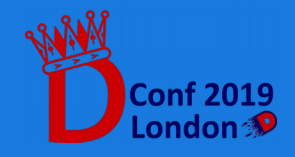

# Starting as a contributor

*I want to start contributing to D, but:*

- 1. I can't decide what to work on.
- 2. I don't know who to talk to.
- 3. I have no experience and I am afraid of not completing my work.

#### How can SAoC/GSoC help me?

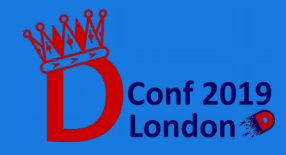

# Starting as a contributor

I can't decide what to work on.

- The Dlang wiki provides idea pages, where community members listed possible useful projects. Mine: GSoC 2018 ideas page.
- Each project has an assigned mentor which can be contacted in case one wishes to start a collaboration.

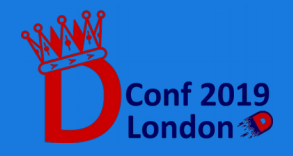

## Starting as a contributor

I don't know who to talk to.

- Post on the D forum
- Ask on IRC
- Write a simple proposal and send it by e-mail to the maintainers of the project of your interest.

*Edit: See @wilzbach presentation*

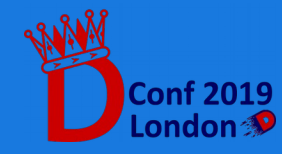

#### Tackling a huge project **Issues**

The first time on a well-established codebase might signify:

- Not knowing where to start.
- Little understanding of the internal logic of the project.
- Little familiarity with the development process.
- A lot of time to be spent reading.

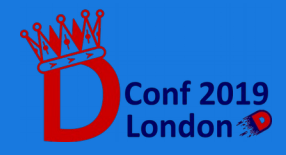

#### Tackling a huge project Useful Resources

Never be afraid of reading! My case:

- RFCs which detailed the structure of what I had to build.
- Code documentation for Phobos, Vibe.d, and particular projects.
- Similar projects: Webservers which already introduced support for HTTP/2.
- Hints: Forum posts, IRC discussions.

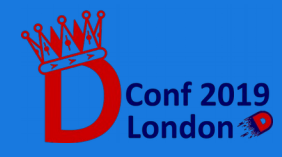

#### Tackling a huge project Asking for help

Mentoring: key to a succesful project kick-off.

*What if my mentor cannot help?*

- Write as many forum posts as you need
- Discuss the issues on IRC

Let your needs be heard!

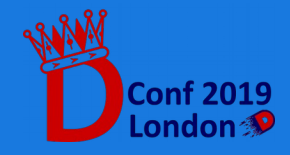

# Notes for the future

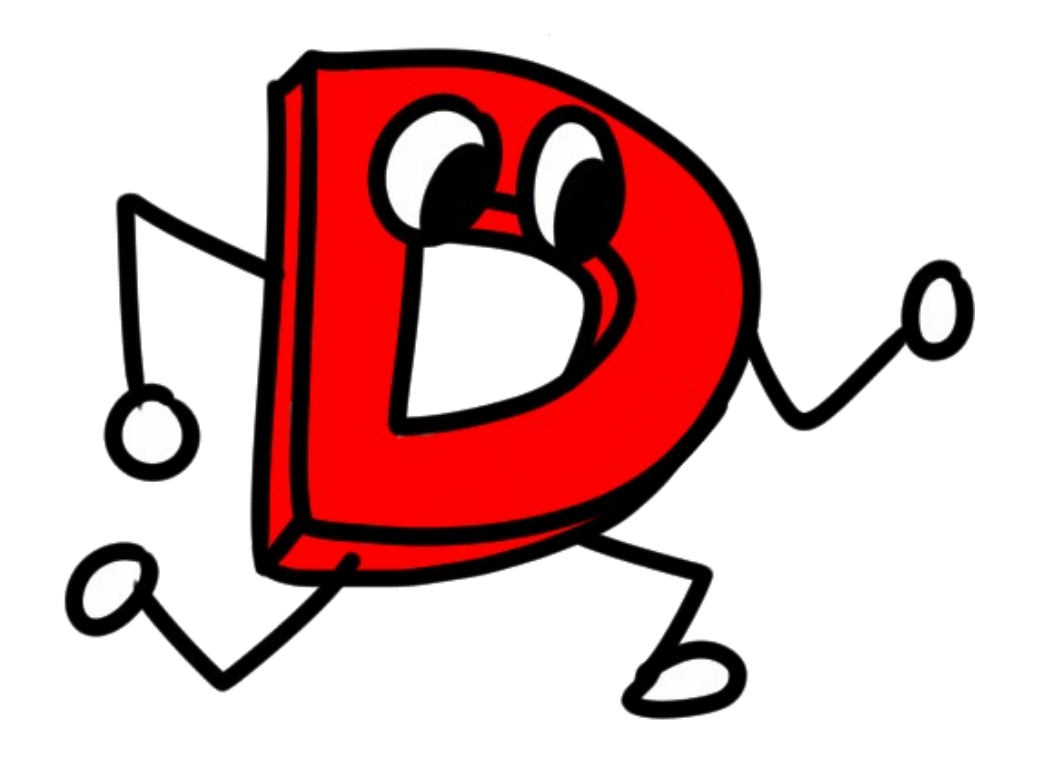

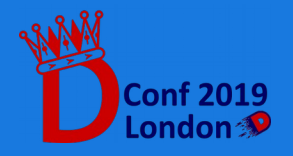

**A Season with D: SAoC Report 35**

### Benefits of SAoC

- Spreading D usage
- Pushing development of D features
- Fixing bugs thanks to fresh eyes and minds
- Bringing new people inside the community

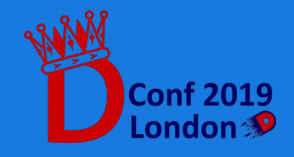

## Risks of SAoC

- Participants might drop early
- Work might require more time than planned
- Newly introduced features might be orphaned after the experience ends

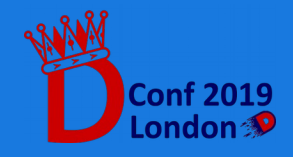

#### Possible Improvements?

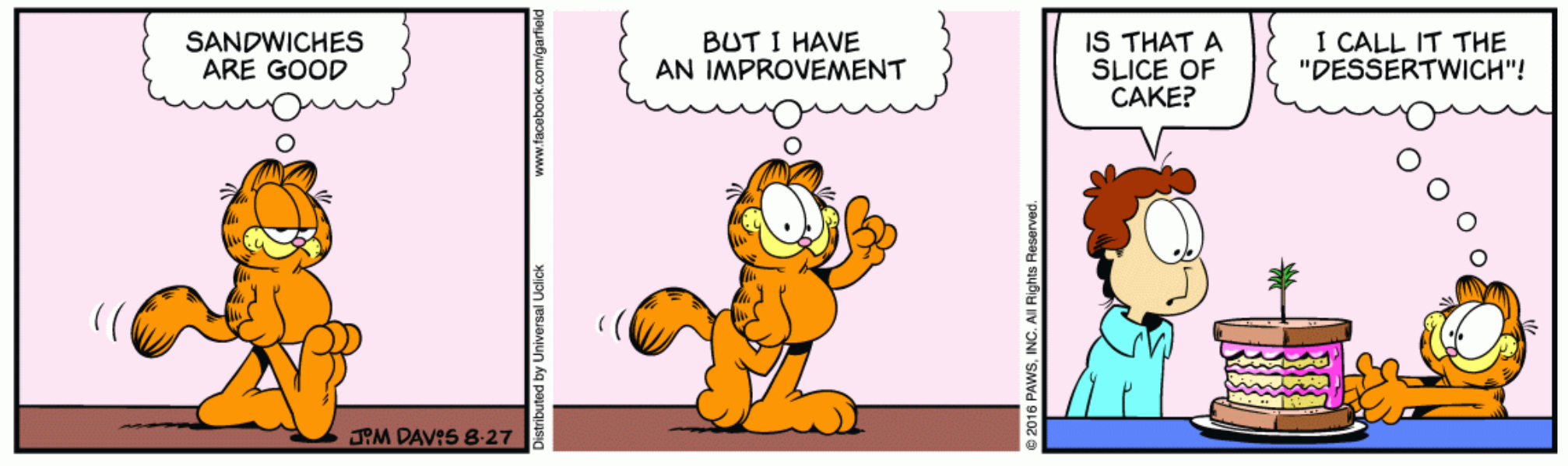

*Garfield*

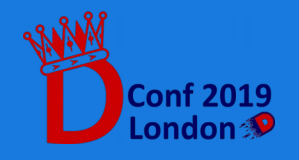

#### Possible Improvements Looking forward to future editions

- Increase communication with the participant using the community channels.
- Improve means of gathering ideas.
- Determine if project comparison is needed, and clarify a base for that.

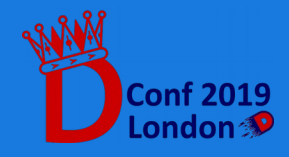

#### Communication

Mentors might be busy!

- Causes delays on milestone delivery
- Need for someone to follow participants in need of help
- Need for participants to properly document their progress so that others can jump in

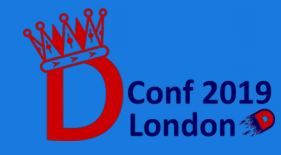

### Communication

Helps quantify the impact of the project

- Encourage periodic reporting of the progress made to the whole community.
- Encourage forum posts and discussion during the experience.

#### Aim: motivate the participants

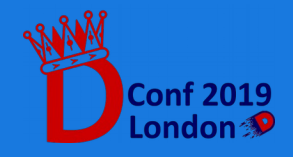

#### Fostering Ideas

*wiki.dlang.org* pages are often left to rot.

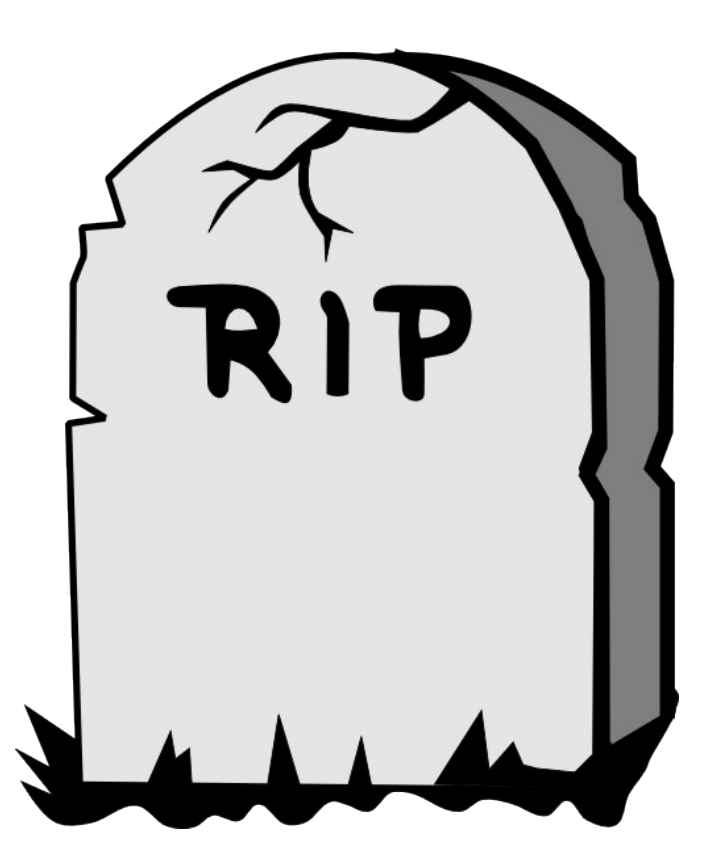

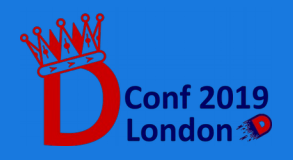

# Fostering Ideas

#### **RIP**

- https://wiki.dlang.org/Project Ideas
- https://wiki.dlang.org/Wish list
- [https://wiki.dlang.org/Language\\_design\\_discussions](https://wiki.dlang.org/Language_design_discussions)
- Project pages that should be updated or removed, e.g. https://wiki.dlang.org/Calypso

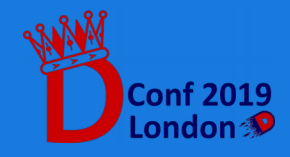

## Fostering Ideas

Maintain one reference page

- Periodically refreshed with new / updated ideas
- Periodically cleansed from old projects
- Linked from the dlang.org website directly
- Makes contributors autonomous in finding a project
- Used as reference regarding planned and desired work

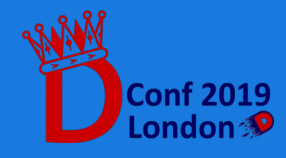

How to compare work from different participants?

- Projects have different requirements
- Milestone design is left to each participant
- Communication channels are various (e-mail, forum, IRC, Slack…)
- Development process is not unique for all projects

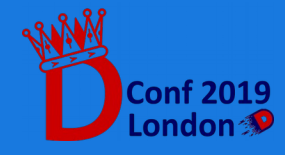

Objectively judging a project needs some sort of data quantification.

- LoC written?
- Pull Requests submitted?
- Communication activity?

I've gathered some data from Francesco Mecca: SAoC Participant, Fork-Based GC for DRuntime

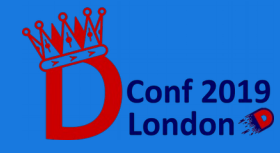

#### Project Comparison Fork-based GC

- Study of GC implementations, from *Sociomantic* to Phobos
- Design of test suites and benchmark suites
- Implementation of fork-based GC against the current DRuntime (~ 500 LoC)
- Study of the use cases suitable for a fork-based GC
- Multiple rebase cycles against upstream DRuntime

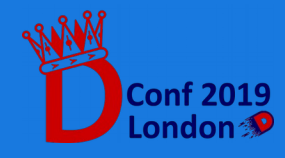

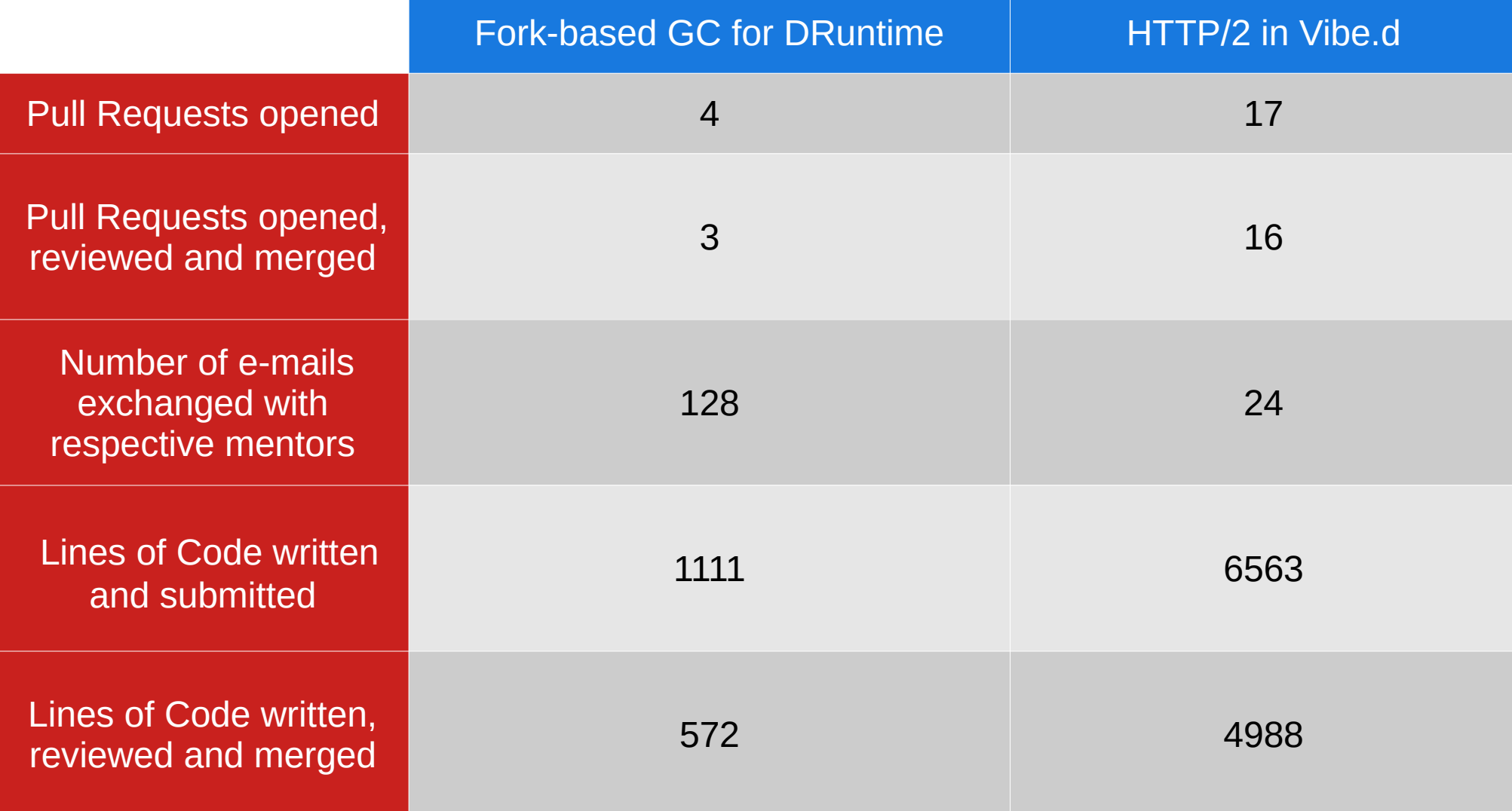

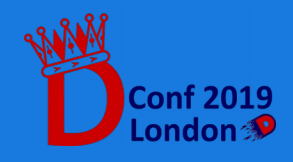

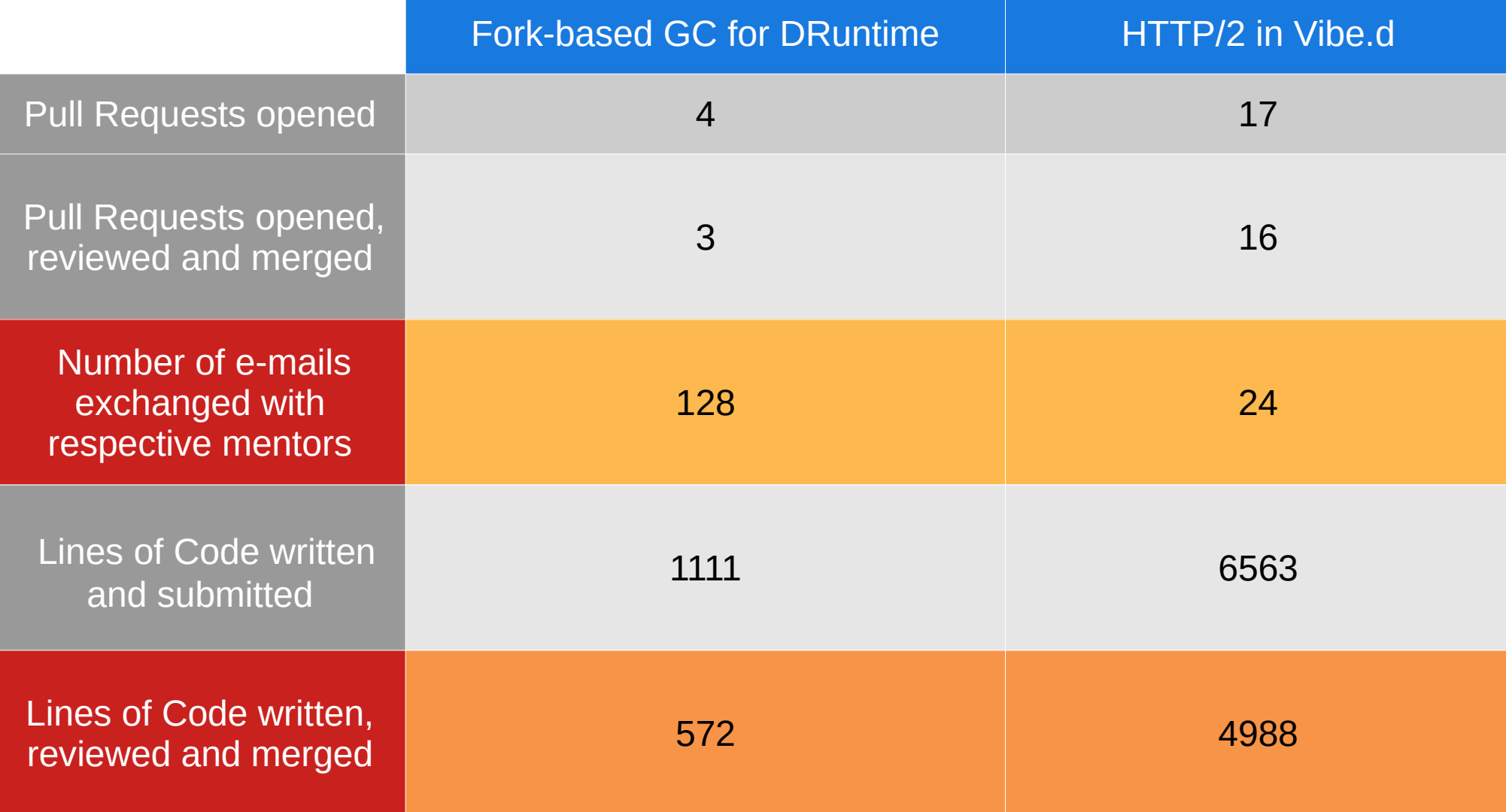

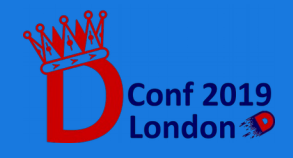

Numerical data is not sufficient.

- Some projects might require more design than actual keyboard work
- Some might require more benchmarks or testing
- Some might depend on the code submission method

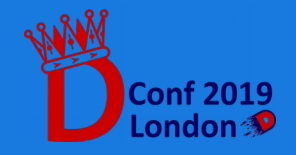

#### *HTTP/2 in Vibe.d*

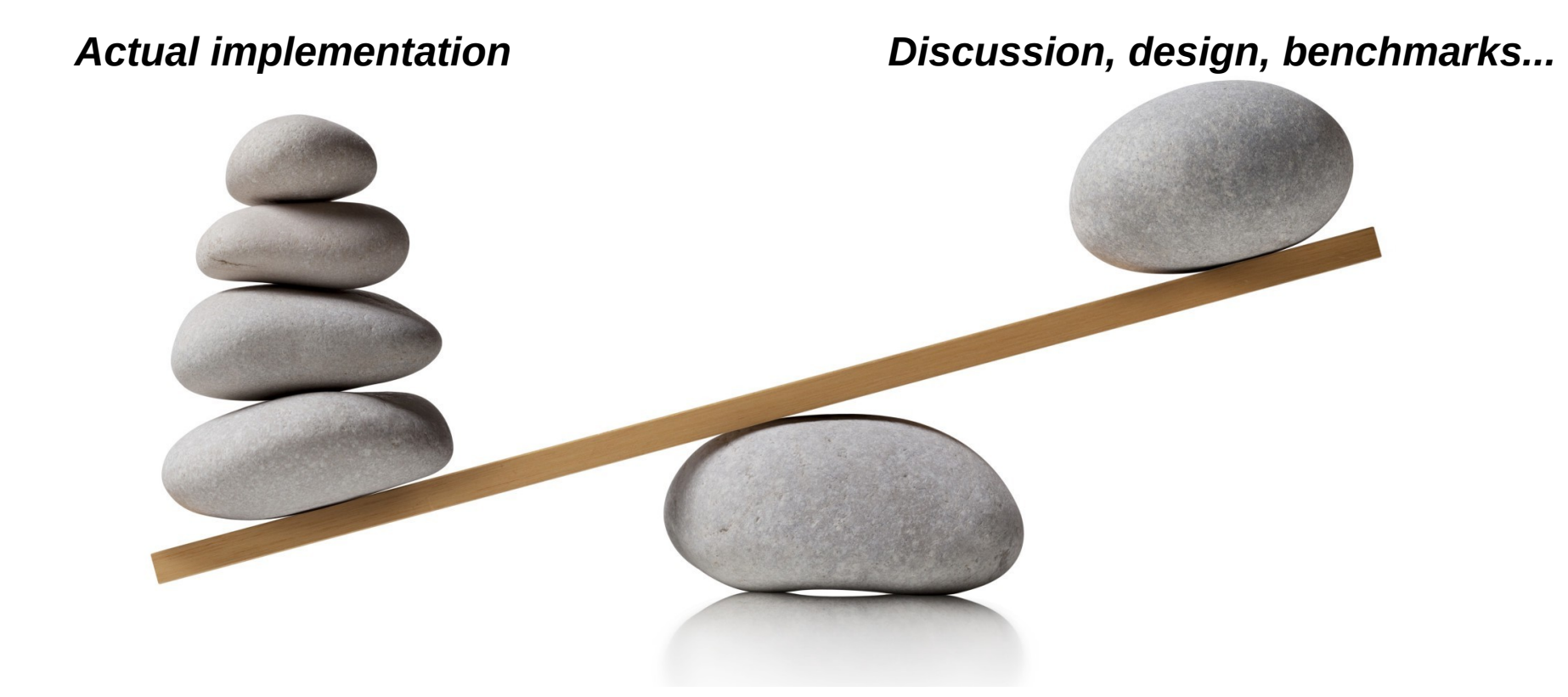

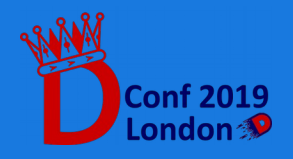

#### *Fork-based GC for DRuntime*

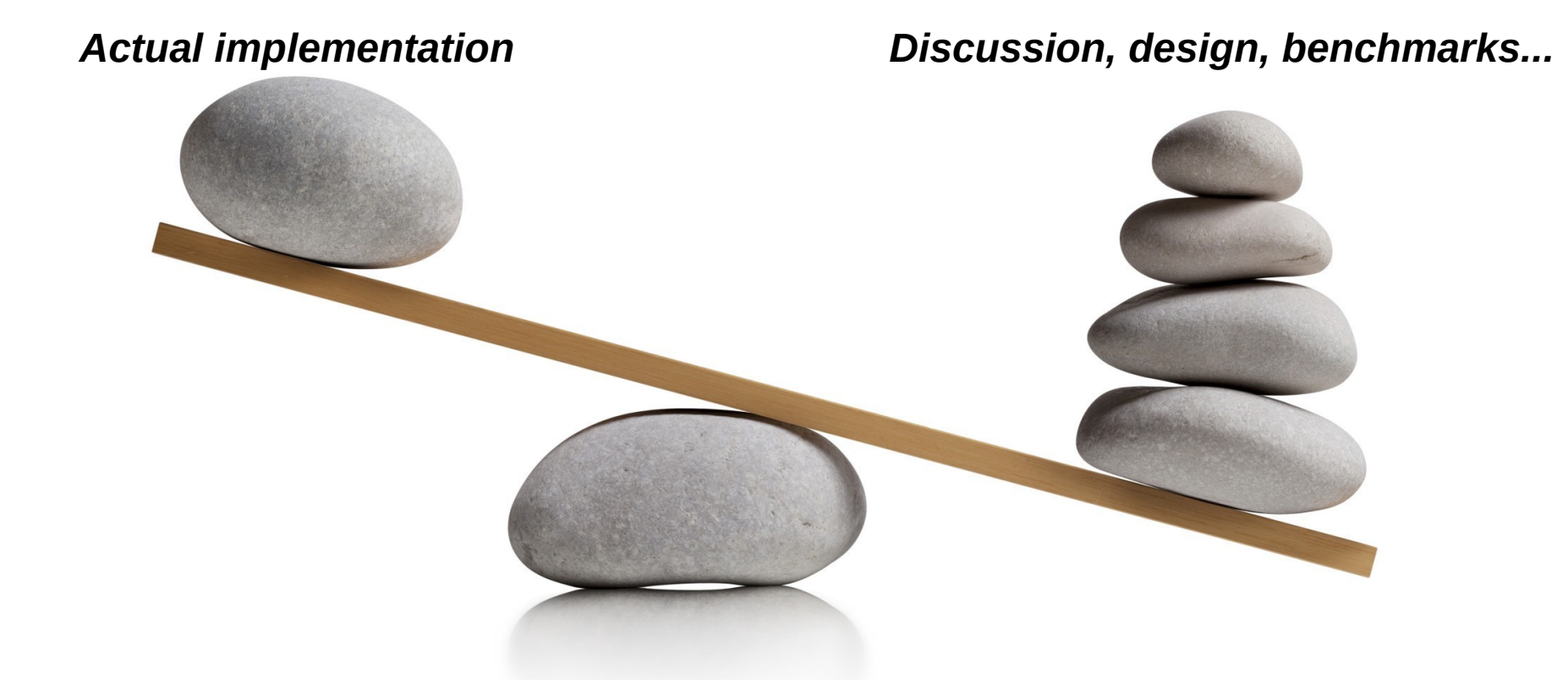

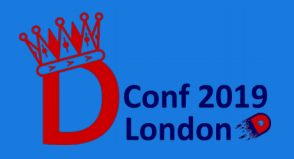

What's the point in comparing projects then?

Possible reasons:

- Strengthen competition between participants to enhance work done
- Award one or more participants as "winner" as an additional benefit
- $\bullet$  ?  $\leftarrow$  Needs more discussion

#### Not needed for actual project completion!

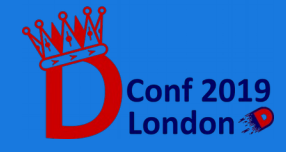

How to ensure project completion?

- Careful planning: give all the necessary time for milestones to be laid down
- Ensure mentors are available and willing
- When selecting participants, consider interest and proposal over technical preparation and CV
- Require a significant amount of documentation, so that work doesn't get lost!

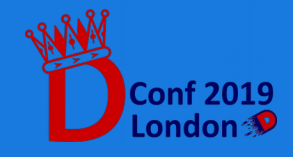

#### Symmetry Autumn of Code Conclusions

- Is a great occasion to introduce new people into the D community
- Can be an alternative and stimulating approach to starting as a contributor
- Needs more guarantees: use communication, gathering of idea, project evaluation.

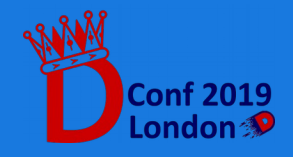

# Thank you! Questions?

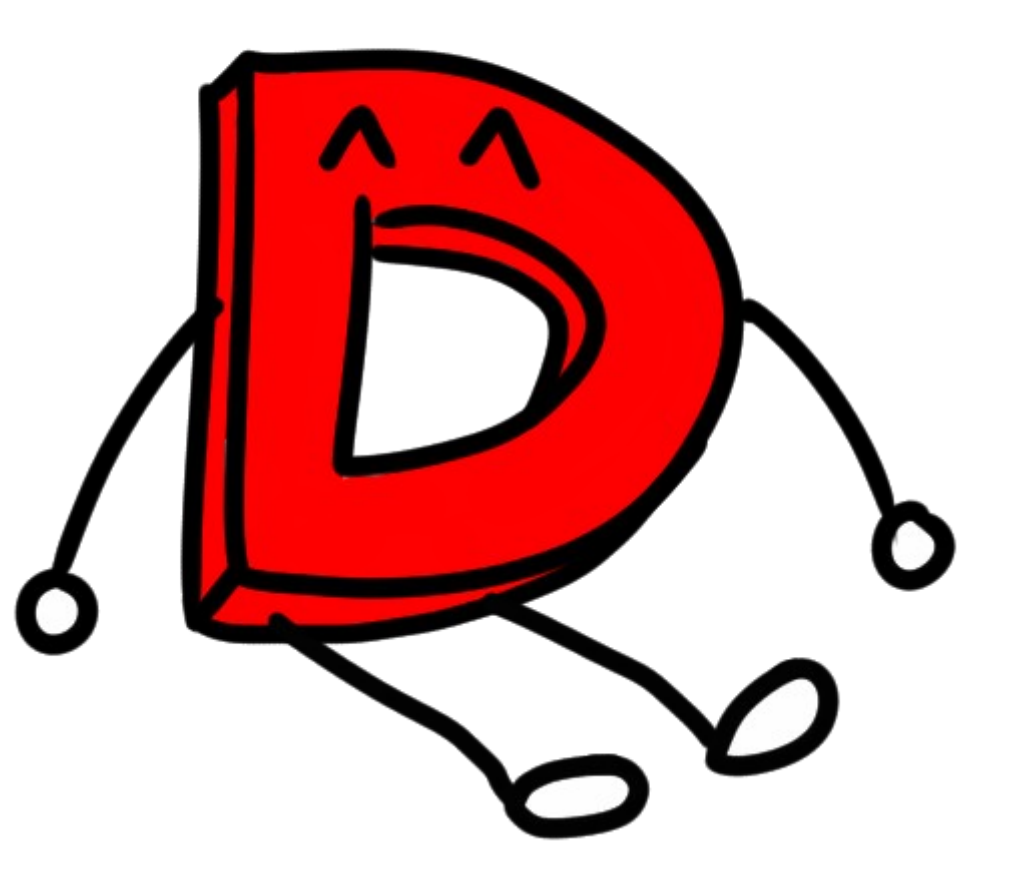

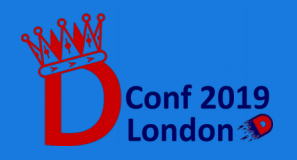

**A Season with D: SAoC Report 56**

### Acknowledgements

#### Heartfelt thanks to:

- The D Language Foundation and Symmetry Investments for making SAoC possible.
- Mike Parker and everyone who worked to organize and manage the experience.
- Sönke Ludwig, who helped me through the process as my mentor.
- The D community who created invaluable resources through discussion on the forum, the blog, all the IRC channels… Keep it up!
- Francesco Mecca, who helped me as a participant of SAoC and long-time fellow developer.
- Andrea, who's been by my side the whole time.

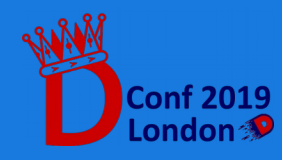

#### References

#### **SAoC Project Repository**

●

 vibe-http: https://github.com/vibe-d/vibe-http vibe-hpack: https://github.com/gallafrancesco/vibe-hpack (merged in vibe-http)

- **[RFC 7540] Hypertext Transfer Protocol Version 2 (HTTP/2)** https://tools.ietf.org/html/rfc7540
- **[RFC 7541] HPACK: Header Compression for HTTP/2** https://tools.ietf.org/html/rfc7541
- $\bullet$  **GSoC 2018 Ideas Page** https://wiki.dlang.org/GSOC\_2018\_Ideas
- $\bullet$  **SAoC 2018 Ideas Page** https://wiki.dlang.org/SAOC\_2018\_ideas
- **DLang's Blog posts about SAoC**

 Presentation, https://dlang.org/blog/symmetry-autumn-of-code/ Updates, https://dlang.org/blog/2018/09/15/symmetry-autumn-of-code-is-underway/

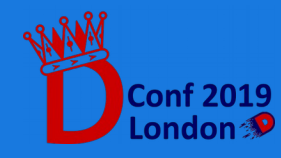

# Appendix: HTTP/2

- Stateful, connection-aware protocol
- Server and client communicate through HTTP requests embedded in Frames.
- A request / response cycle of Frames is called a Stream.
- Streams can be multiplexed over the same TCP connection.
- Exploits Huffman coding to compress Frame headers through the HPACK algorithm.

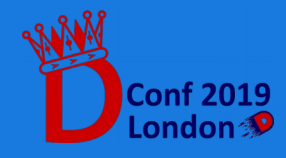

#### HTTP/2

A stream is a request / response cycle, has finite lifetime and cannot be reused.

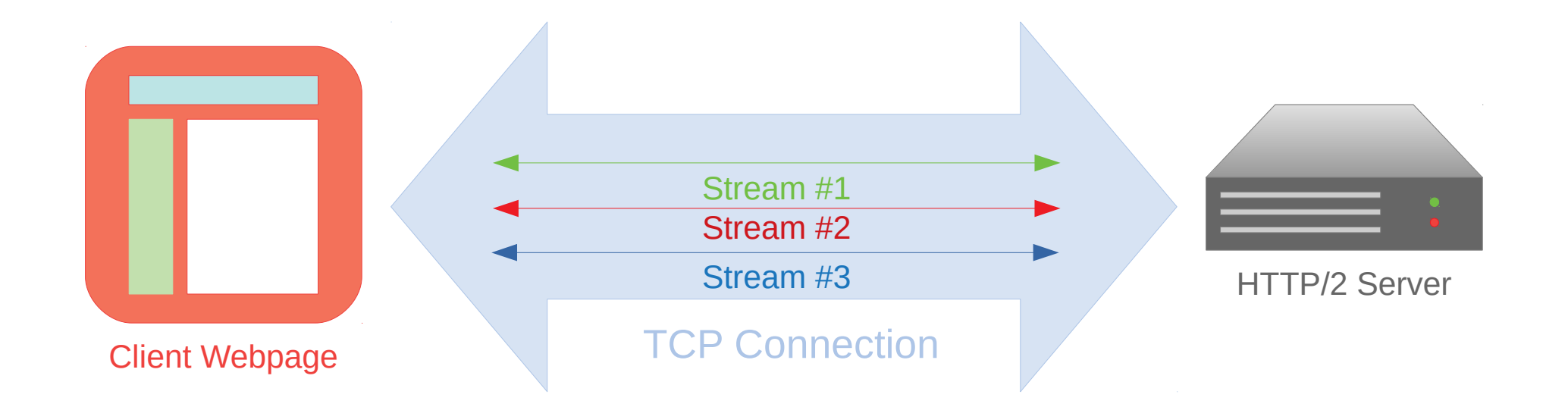

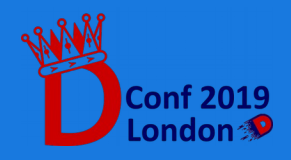

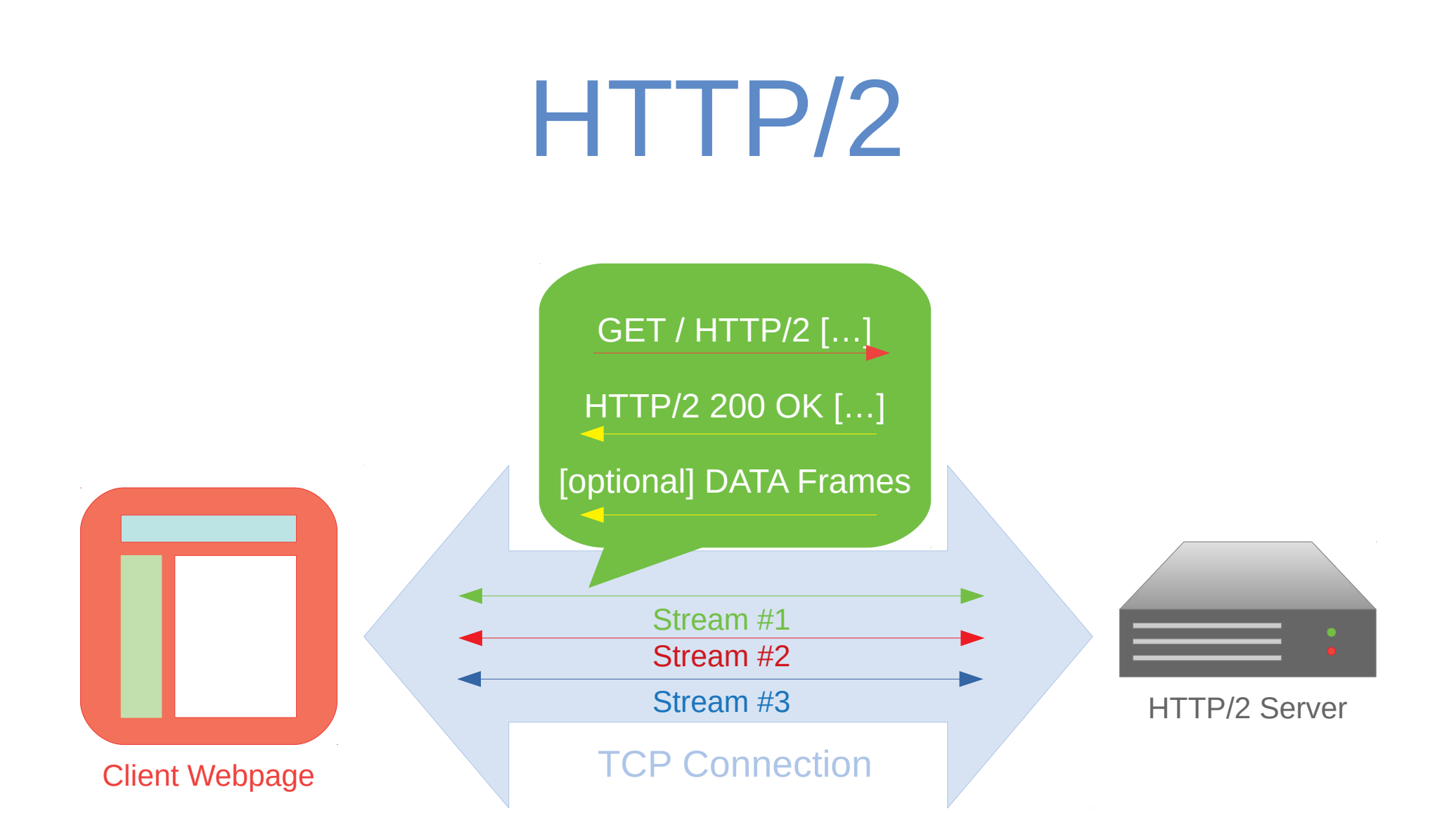

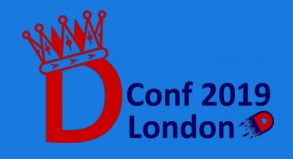

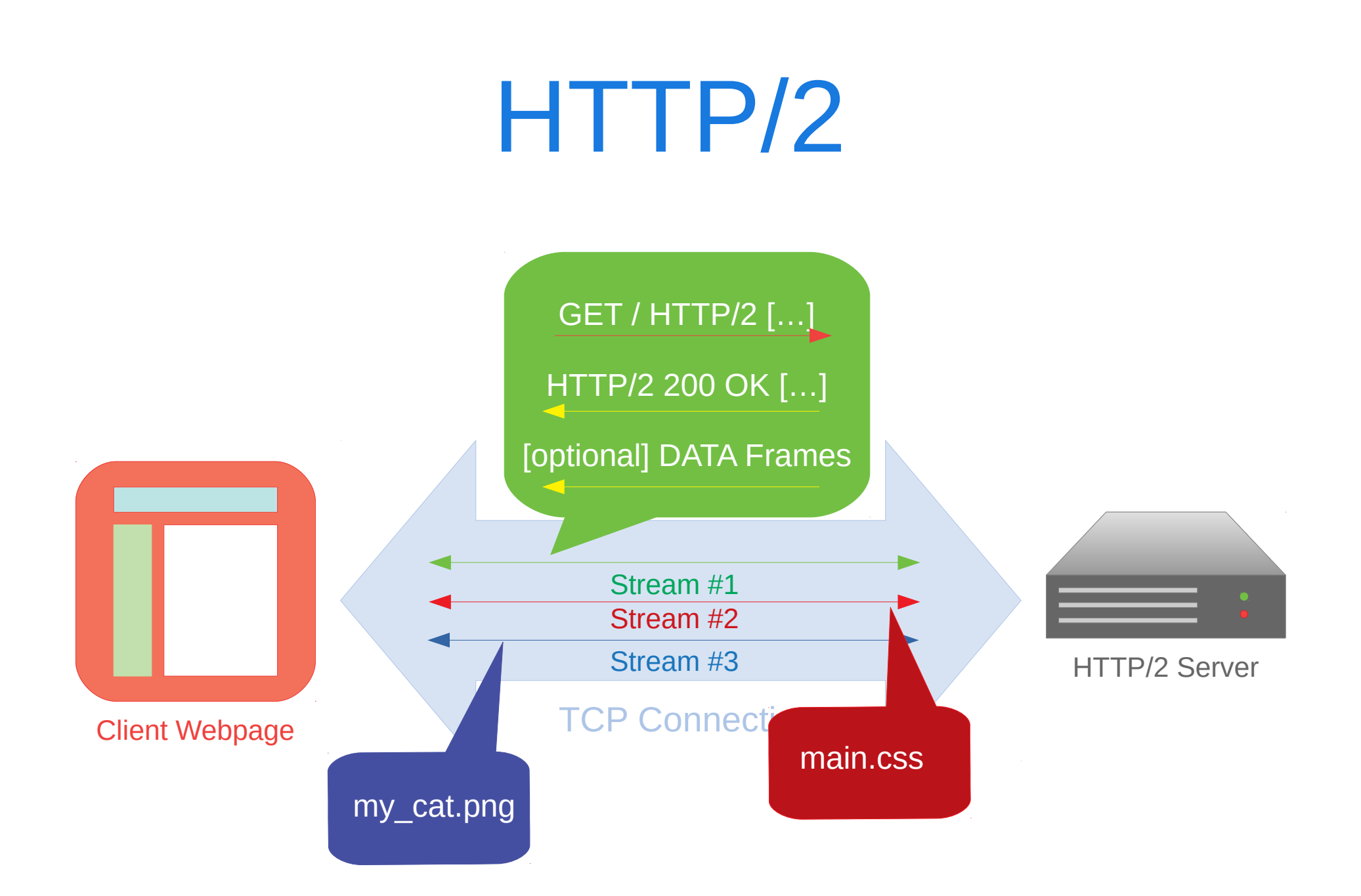

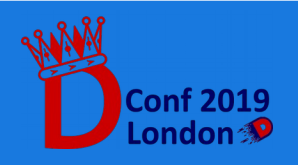

#### HTTP/2

No ordering forced: Stream responses can interleave!

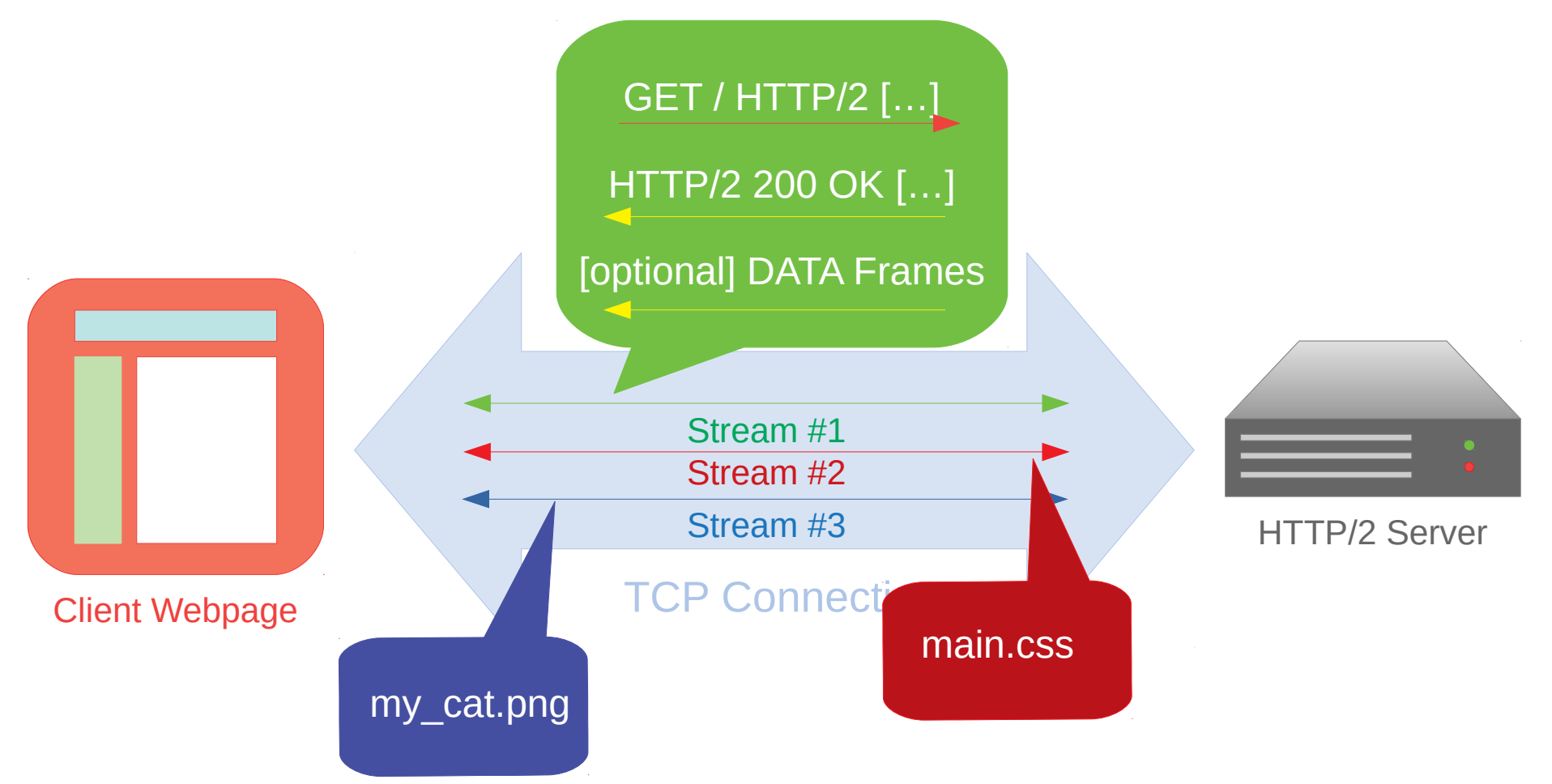

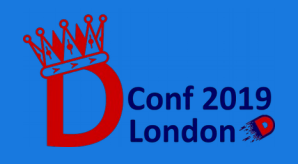

## Reasons behind HTTP/2

Well-known FreeBSD developer: *"The protocol has [...] layering violations, inconsistencies, needless complexity, bad compromises" [1]*

Is he right? Yes:

- HTTP/2 maintains stateful connections over TCP, which is already connection-aware.
- Encodes all headers as binary, using more memory and computing power than HTTP/1.1
- Not intrinsically safer: web browser only implement it over TLS.

*[1] HTTP/2.0 - The IETF is Phoning It In, Poul-Henning Kamp, acmqueue vol. 13 issue 2, 2015*

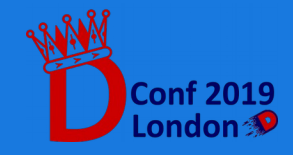

## Reasons behind HTTP/2

What the hell did you work on then?

HTTP/2 is controversial yet HTTP/1.1 is not built to scale efficiently when faced with:

- Large requests (high number of header fields): lots of noise for a simple GET
- Dynamic webpages which require more than one HTTP request. HTTP/1.1 sends each request on a separate TCP connection (often destroying TCP flow control mechanism)

HTTP/2 is useful for "*heavy"* HTTP servers.

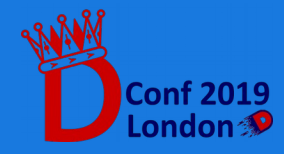

## Reasons behind HTTP/2

A great number of existing web servers support HTTP/2.

- Not all implementations are equal (some details of stream prioritization and flow control can be different)
- Not all websites need HTTP/2: my blog doesn't, your online platformer might.
- Having HTTP/2 in Vibe.d means being able to compete with existing web servers as a standalone application. *Benefits: increased development surface, larger test base: solid framework in the long run.*

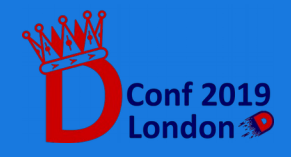